## **EECE259 Quiz 4: Interrupts Common Mistakes**

Generally, many students did not demonstrate a good understanding of interrupts. This is not surprising, because it is a hard thing to master, and this was your first time trying.

The most common mistake was **assuming** that each loop iteration takes a fixed amount of time, such as 1ms or 1s. This is incorrect – loops will always run as fast as the CPU can run them! The only way to slow down a loop is to insert a deliberate time delay, such as a call to timedDelay().

A few solutions tried to pause for a specific amount of time by "iteration counting" (eg,  $i=50000$ ; while( $i>0$ )  $i--$ ; assuming that each iteration would take only 1 or 2 instructions. This is a very unreliable way to wait for a period of time that should be precisely measured!

Many solutions lost track of the actual speed, the speed required to drive the motor, and the amount of time that had elapsed.

A few students still don't know how to read from the switches or write to the LEDs in C language (you cannot write to the switches, or read from the LEDs!).

Another common mistake is writing a loop like this:

```
int SW = *pSWITCH ;
while( SW ) {
     // loop body
}
```
Please remember that pointers (\* in C) are not the same as references ( $\&$  in C++). In this code, the value of SW in the loop will never change. This is because the assignment SW=\*pSWITCH will **copy the value** from \*pSWITCH to the variable SW **only once**, at the line where this assignment statement occurs. Each time through the loop, the value of SW is read, but SW itself never changes (it does not read \*pSWITCH again).

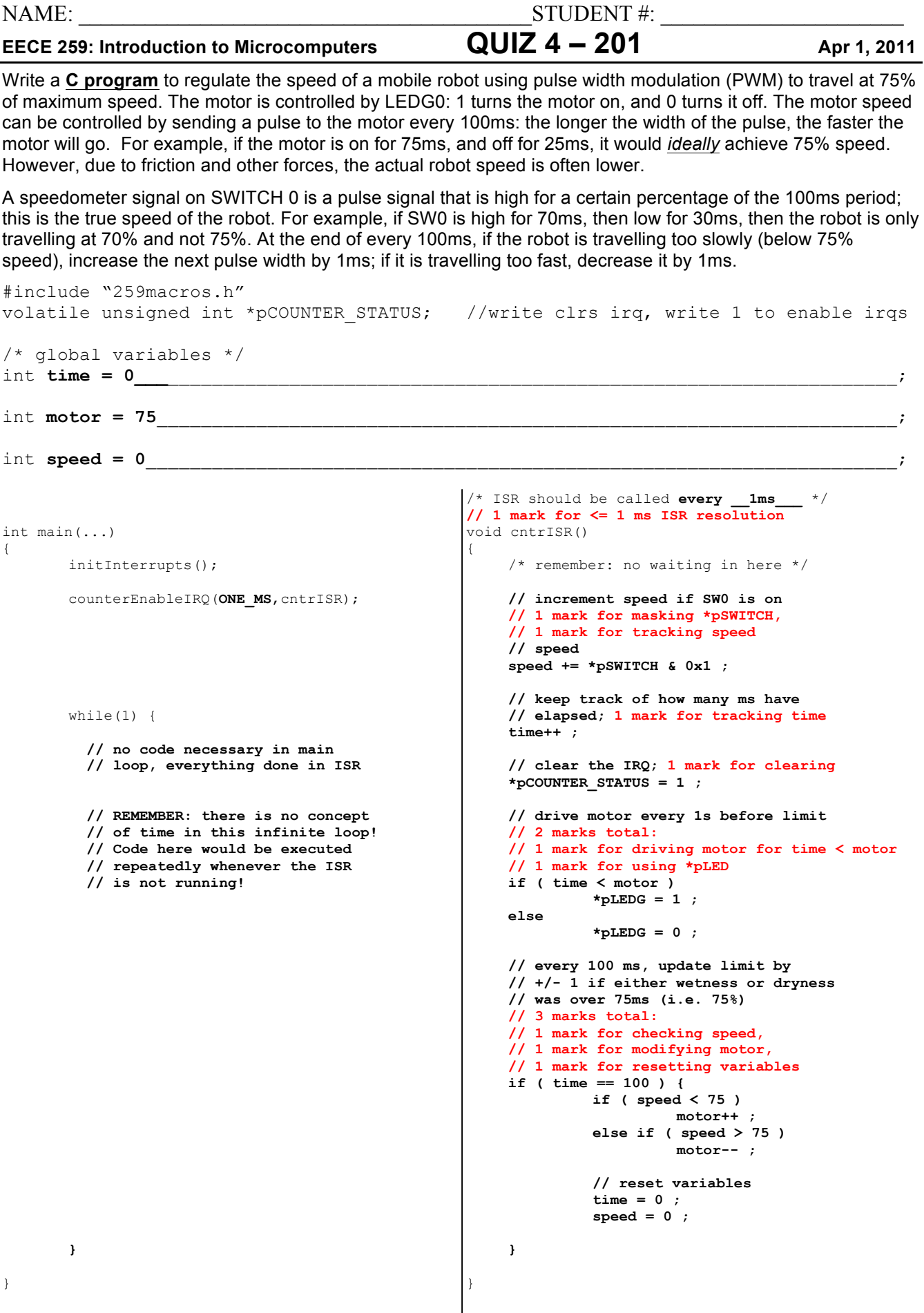

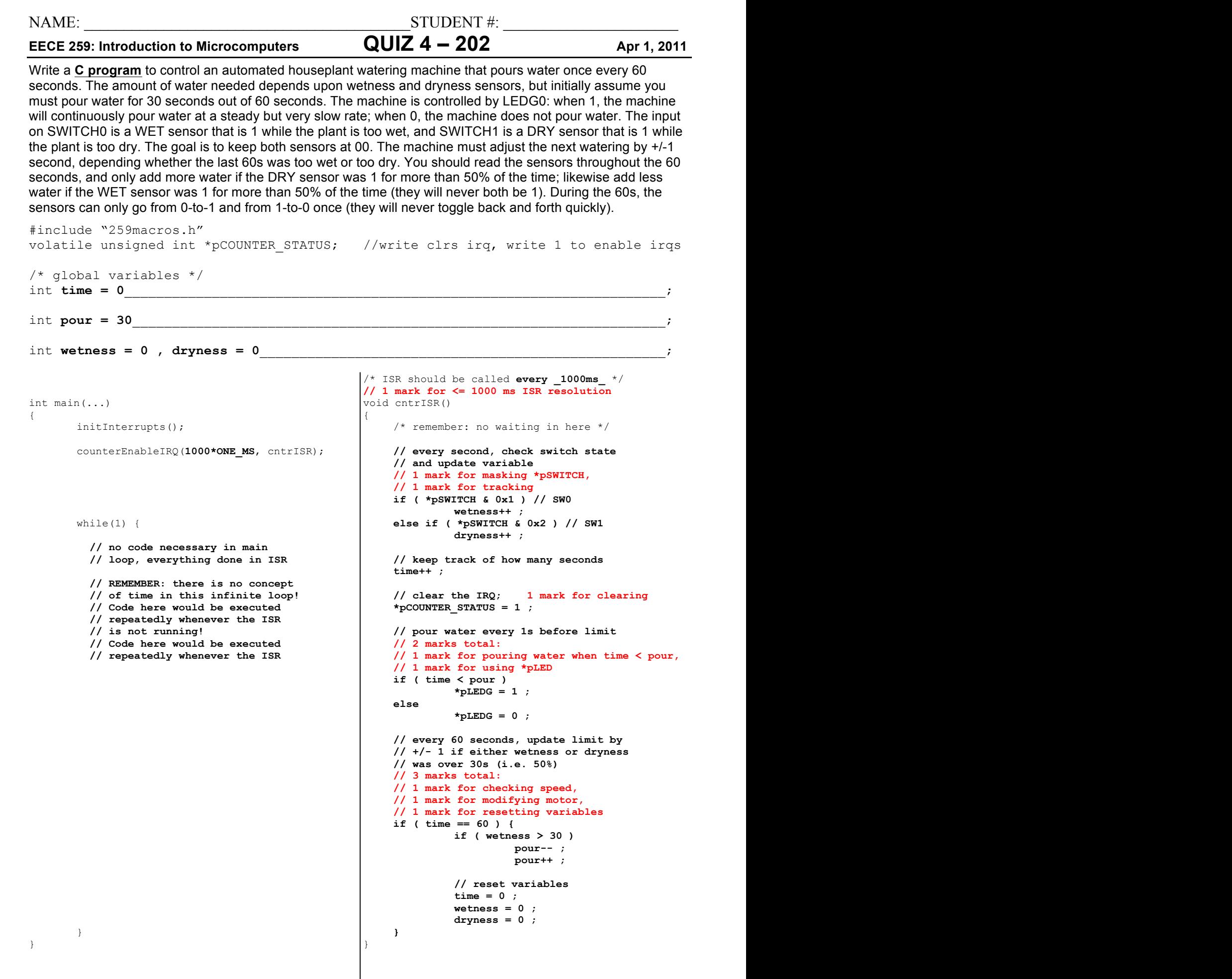